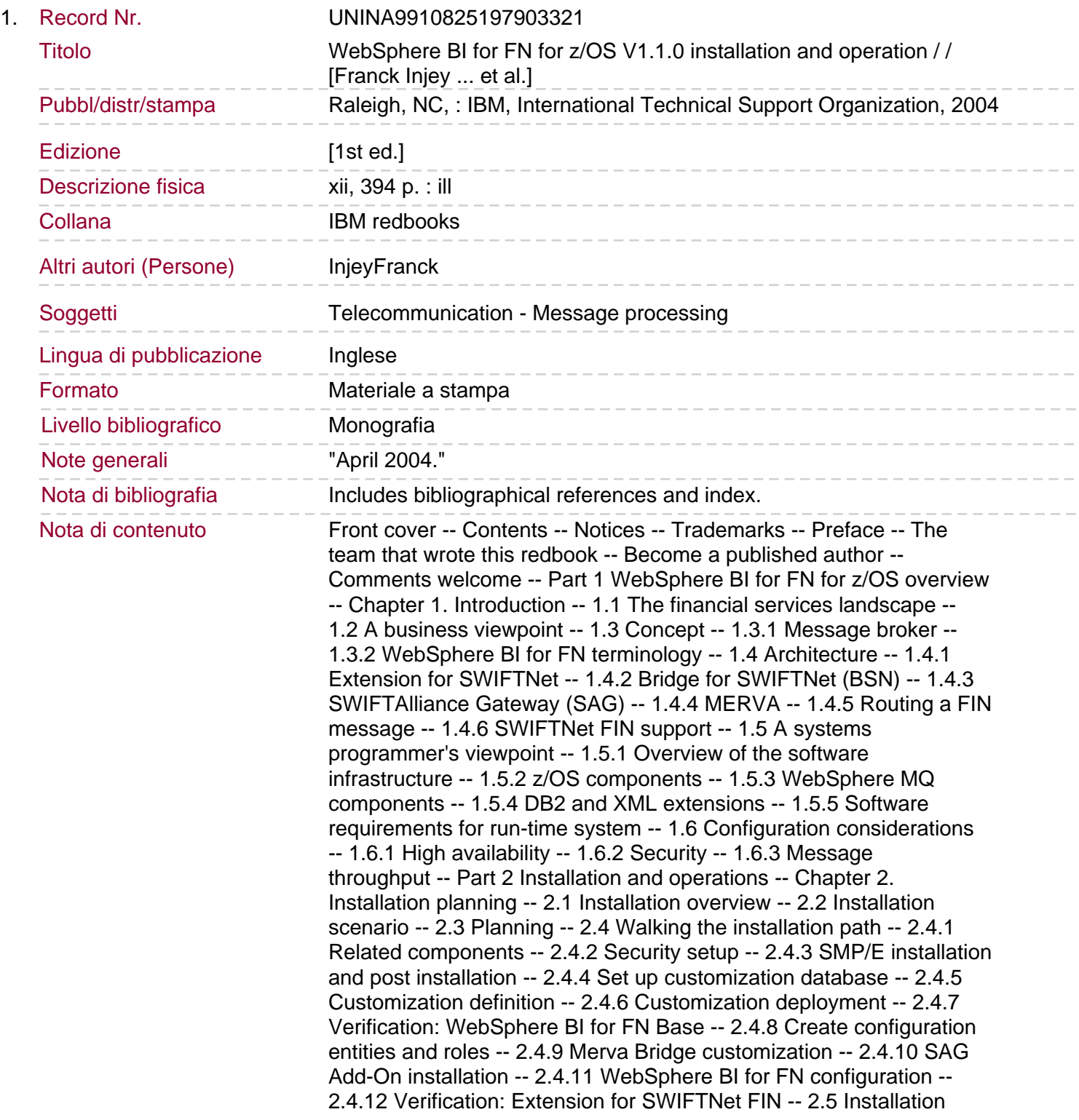

parameters and placeholders -- Chapter 3. Install and customize corequisite components -- 3.1 Related components -- 3.2 WebSphere MQ Integrator -- 3.2.1 Configuration Manager and Control Center -- 3.2.2 WebSphere MQ Integrator V2.1 for z/OS. 3.2.3 WebSphere MQ V5.3.1 customization for WebSphere MQ Integrator -- 3.2.4 DB2 for z/OS customization for WebSphere MQ Integrator -- 3.2.5 Customization of WebSphere MQ Integrator V2.1 for z/OS -- 3.3 Java SDK -- 3.4 XML Toolkit for z/OS and OS/390 -- 3.5 z/OS Workload Manager -- 3.5.1 WLM APPLENV setup -- 3.5.2 Set up workload management -- Chapter 4. Customization, deployment, and configuration -- 4.1 Security setup -- 4.1.1 WebSphere BI for FN Base users -- 4.1.2 WebSphere BI for FN Extension for SWIFTNet users -- 4.1.3 WebSphere BI for FN groups -- 4.2 SMP/E installation and post installation -- 4.2.1 WebSphere BI for FN SMP/E installation -- 4.2.2 Define permissions to the WebSphere BI for FN filesystems -- 4.2.3 Create user profiles for customization -- 4.2.4 Create the customization JCL library -- 4.2.5 Review and update REXX edit macros -- 4.3 Set up customization database -- 4.3.1 Define DB2 resources -- 4.3.2 Prepare the customization database -- 4.3.3 Create the customization database -- 4.4 Customization definition -- 4.4.1 Set up the customization environment -- 4.4.2 Execute initial WebSphere BI for FN Base customization -- 4.4.3 Create the organizational units -- 4.4.4 Execute initial setup for Extension for SWIFTNet -- 4.4.5 Make Extension for SWIFTNet services available to BANKDOS -- 4.4.6 Transfer resources to the runtime system -- 4.5 Customization deployment -- 4.5.1 WebSphere MQ resources deployment -- 4.5.2 WebSphere MQ Integrator resources deployment -- 4.5.3 DB2 resources deployment -- 4.5.4 Security resources deployment -- 4.6 Verification: WebSphere BI for FN Base -- 4.7 Create configuration entities and roles -- 4.8 Merva Bridge customization -- 4.9 SAG Add-On installation -- 4.10 WebSphere BI for FN configuration -- 4.10.1 Preparation for the Extension for SWIFTNet configuration -- 4.10.2 Configuration of the SAG. 4.10.3 Configuration of Extension for SWIFTNet services -- 4.10.4 Configuring SWIFTNet users and security -- 4.10.5 Set up SWIFTNet FIN service -- 4.11 Verification: Extension for SWIFTNet FIN -- Chapter 5.

Operations -- 5.1 Overview -- 5.1.1 Bringing up the WebSphere BI for FN environment -- 5.2 z/OS operating environment -- 5.2.1 Monitoring operations -- 5.3 WebSphere MQ and WebSphere MQ Integrator -- 5.3.1 Operating workplaces -- 5.3.2 Starting the broker and queues -- 5.3.3 Stopping the broker and queues -- 5.3.4 Monitoring operations -- 5.4 WebSphere BI for FN operating environment -- 5.4.1 Monitoring operations -- 5.4.2 SAG operating environment -- 5.4.3 SWIFTNet FIN logical terminal -- 5.5 Advanced operations and problem determination -- 5.5.1 DB2 tables -- 5.5.2 Internal representation of configuration entities -- 5.5.3 Problem determination facilities -- 5.5.4 Trace -- 5.5.5 WebSphere MQ queues to be observed -- 5.5.6 FAQ -- 5.6 Command Center for WebSphere BI for FN -- 5.6.1 Obtain and install the Command Center -- 5.6.2 Operations with the Command Center -- 5.7 z/OS monitoring tools -- 5.7.1 Resource Management Facility reports -- 5.7.2 DB2 Performance Monitor -- Part 3 Appendixes -- Appendix A. Test configurations -- Poughkeepsie configuration -- Boeblingen configuration -- Appendix B. JCL and parameter files -- HFS structure -- Configuration files -- Glossary -- Abbreviations and acronyms -- Related publications -- IBM Redbooks -- Other publications -- Online resources -- How to get IBM Redbooks -- Help from IBM -- Index -- Back cover.

This IBM Redbooks publication provides a comprehensive and detailed

guide to the installation and configuring of the recently released products WebSphere BI for FN Base and Extension. These products are primarily designed to provide support for message processing over the new SWIFT Secure IP Network (SIPN) and provide a well-architectured platform for future applications. This book has been prepared as a response to questions from customers regarding the installation, configuration, and operations of WebSphere BI for FN. During the residency several other relevant topics were identified and included in the book. The new topics include a discussion of the WebSphere BI for FN environment covering high availability considerations, performance issues, and security requirements. Also, a section has been included with updated information regarding the importance of understanding the use and definition of roles, users, and user groups for customization.